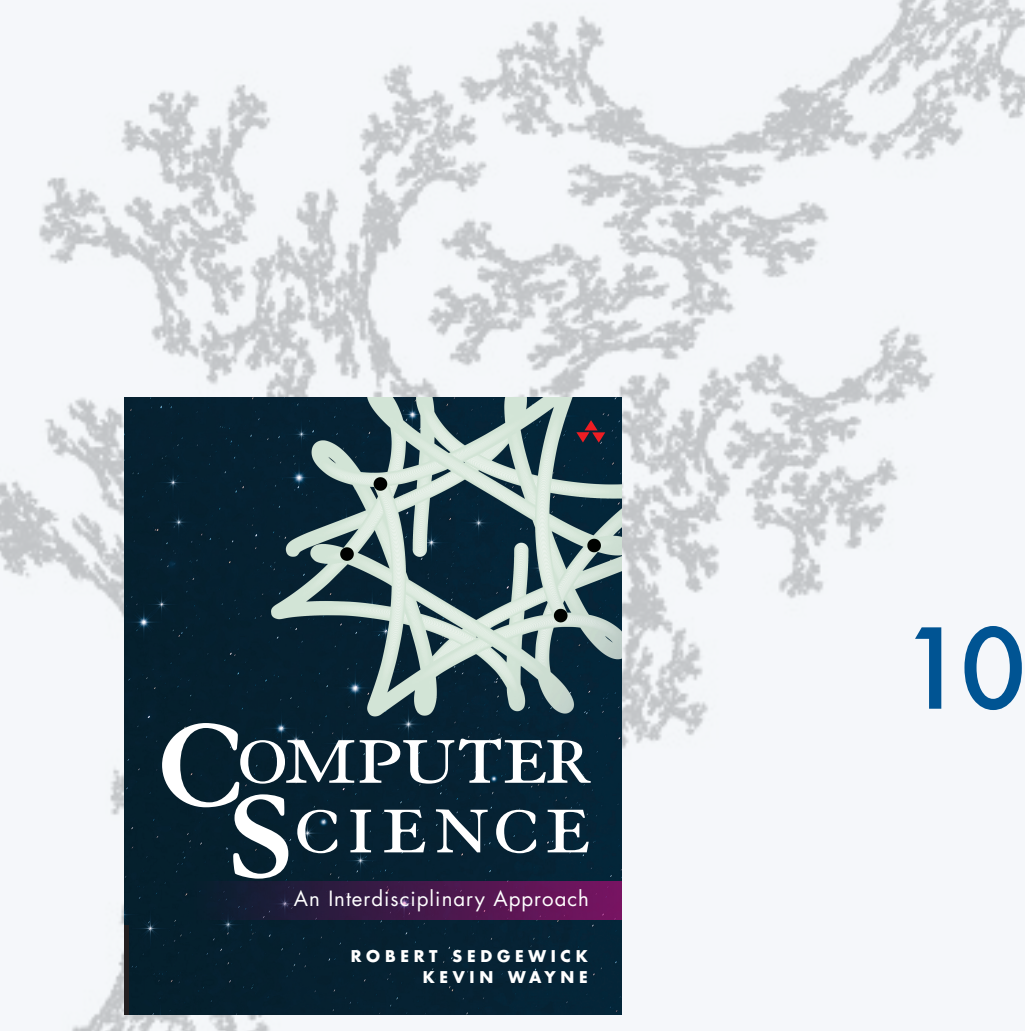

**COMPUTER SCIENCE SEDGEWICK/WAYNE**

PART I: PROGRAMMING IN JAVA

# 10. Programming Languages

**http://introcs.cs.princeton.edu**

**COMPUTER SCIENCE DGEWICK/WAYNE** PART I: PROGRAMMING IN JAVA

## 10. Programming Languages

### •Popular languages

- •Java in context
- •Object-oriented programming
- •Type checking
- •Functional programming

CS.10.A.Languages.Popular

#### The Tower of Babel

#### A story about the origins of multiple languages

- [After the flood] "*The whole earth was of one language and one speech.*"
- They built a city and tower at Babel, believing that with a single language, people will be able to do anything they imagine.
- Yahweh disagrees and "*confounds the language of all the earth"*
- Why?

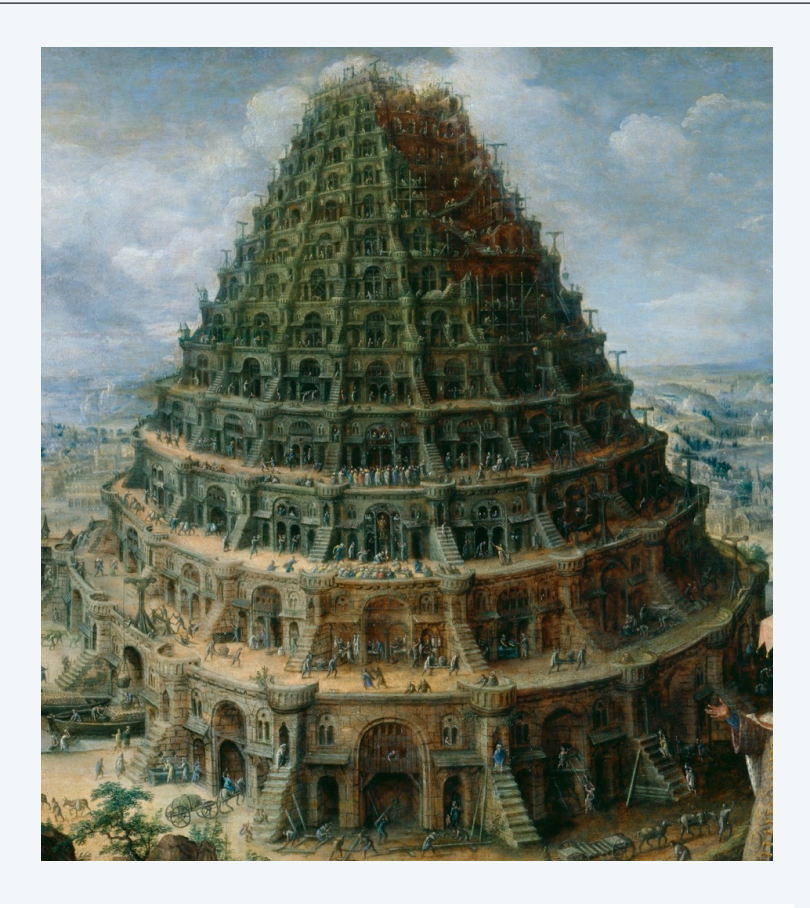

#### Proliferation of cultural differences (and multiple languages) is one basis of civilization.

### Several ways to solve a transportation problem

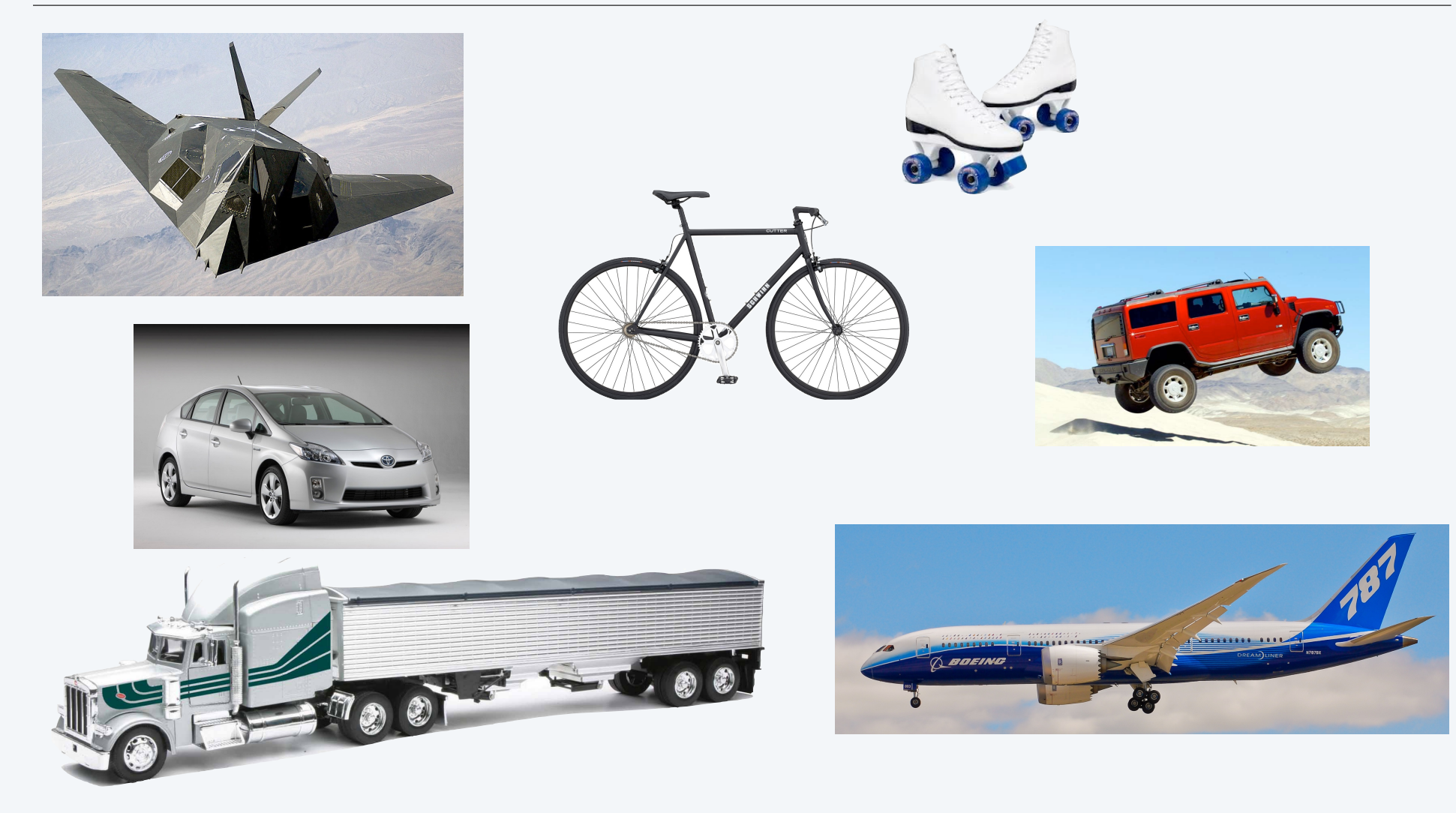

4

#### Several ways to solve a programming problem

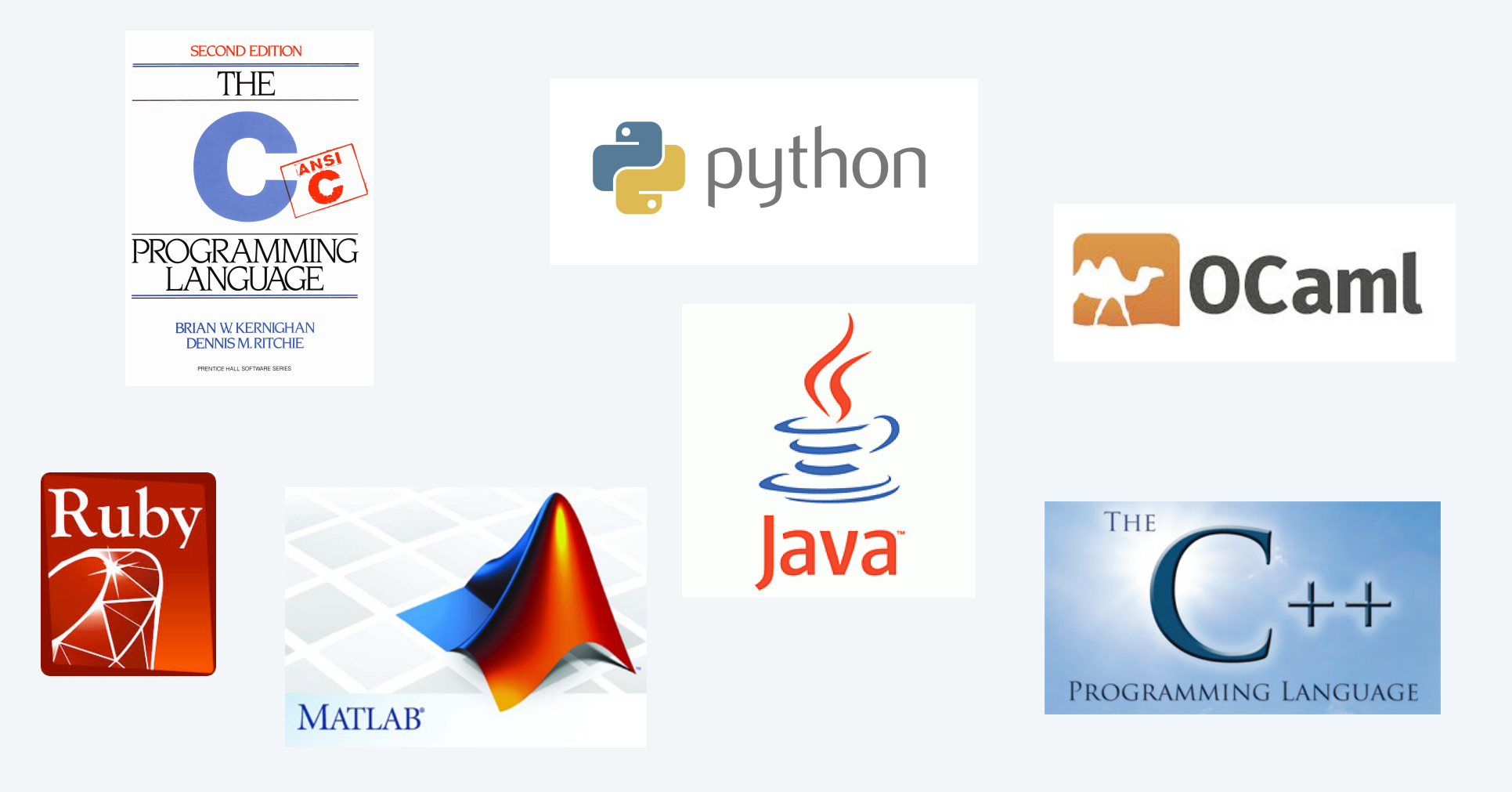

#### Java

You can write Java code.

#### 3-sum

- Read int values from StdIn.
- Print triples that sum to 0.
- [See *Performance* lecture]

#### **ThreeSum.java**

```
public class ThreeSum 
{ 
    public static void main(String[] args) 
   \{ int N = Integer.parseInt(args[0]); 
      int[] a = new int[N];for (int i = 0; i < N; i++)a[i] = StdIn.readInt();
      for (int i = 0; i < N; i++)for (int j = i+1; j < N; j++)for (int k = j+1; k < N; k++)if (a[i] + a[j] + a[k] == 0)StdOut.println(a[i] + " " + a[j] + " " + a[k]);
    } 
}
                                    % more 8ints.txt 
                                    30 -30 -20 -10 40 0 10 5 
                                   % javac ThreeSum.java 
                                    % java ThreeSum 8 < 8ints.txt 
                                     30 - 30030 - 20 - 10-30 -10 40-10 0 10
```
You can write a Java program.

#### C

You can *also* write C code.

#### Noticeable differences

- library conventions
- array creation idiom
- standard input idiom
- pointer manipulation (stay tuned for Part 2)

```
ThreeSum.c
                                                                    SECOND EDITION
                                                                     THE.
 #include <stdio.h> 
 #include <stdlib.h> 
 int main(int argc, char *argv[]) 
  { 
     int N = \text{atoi}(\text{argv}[1]);
                                                                   RIAN W KERNIGHAN<br>DENNIS M. RITCHIE
     int a = \text{malloc}(N^*sizeof(int));
      int i, j, k; 
     for (i = 0; i < N; i++) scanf("%d", &a[i]); 
     for (i = 0; i < N; i++)for (i = i+1; j < N; i++)for (k = j+1; k < N; k++)if (a[i] + a[j] + a[k] == 0)printf("%d %d %d\n", a[i], a[j], a[k]);
  } 
                                          % more 8ints.txt 
                                          30 -30 -20 -10 40 0 10 5 
                                          % cc ThreeSum.c
                                          % a.out 8 < 8 ints.txt
                                           30 - 30 = 030 - 20 - 10-30 -10 40-10 0 10
```
You can write a Java program.

7

#### NO DATA ABSTRACTION

- No objects in C.
- A C program is a set of static methods.

#### C++ (Stroustrup 1989)

- Adds data abstraction to C.
- "C with classes".
- Embodies many OOP innovations.

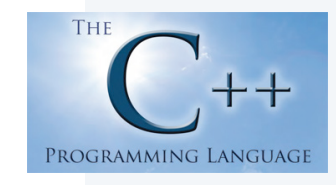

*" There are only two kinds of programming languages: those people always [gripe] about and those nobody uses."*

− *Bjarne Stroustrup*

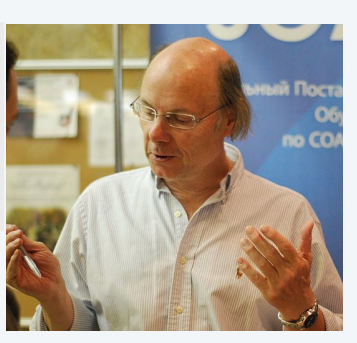

#### $C++$

#### You can *also* write C++ code.

Example 1. Use C++ like C.

#### Noticeable differences

- library conventions
- standard input idiom
- standard *output* idiom
- pointer manipulation (stay tuned for Part 2)

#### **ThreeSum.cxx**

You can write a Java program.com

```
#include <iostream> 
                                                      THE
#include <cstdlib> 
int main(int argc, char *argv[]) 
{ 
  int N = \text{atoi}(\text{argv}[1]);
                                                    PROGRAMMING LANGUAGE
  int a = new int[N];
   int i, j, k; 
  for (i = 0; i < N; i++)std::cin \gg a[i];for (i = 0; i < N; i++)for (j = i+1; j < N; j++)for (k = j+1; k < N; k++)if (a[i] + a[j] + a[k] == 0)std::cout << a[i] << " " << a[j] << " " << a[k] << std::endl;
} 
                                         % cpp ThreeSum.cxx
                                         % a.out 8 < 8ints.txt
                                          30 - 300 30 -20 -10 
                                         -30 -10 40-10 0 10
```
#### $C++$

You can *also* write C++ code.

Example 2. Use C++ like Java to implement the symbol table ADT (details in Part 2).

#### Challenges

- libraries/idioms
- pointer manipulation
- templates (generics)

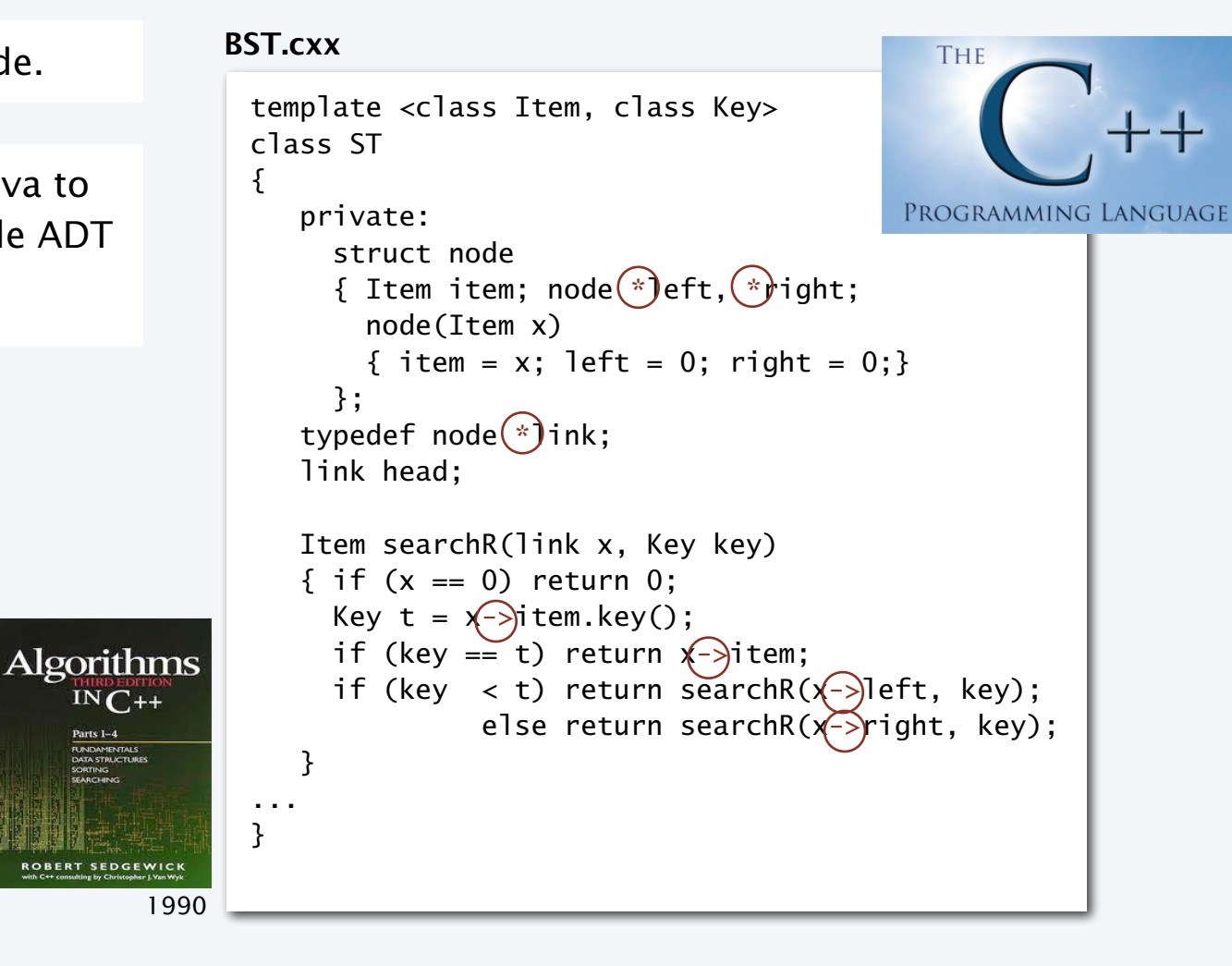

You can write a Java program.

#### A big difference between C/C++ and Java (there are many!)

#### C/C++: YOU are responsible for memory allocation

- Programs manipulate pointers.
- System provides memory allocation library.
- Programs explicitly call methods that "allocate" and "free" memory for objects.
- Pitfall: "memory leaks".

#### Java: Automatic "garbage collection"

- System keeps track of references.
- System manages memory use.
- System reclaims memory that is no longer accessible from your program.

#### **C code that reuses an array name**

```
double arr[] = calloc(5, sizeof(double));... 
free(arr); 
arr = calloc(10, sizeof(double));
```
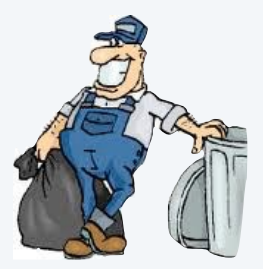

#### **Java code that reuses an array name**

```
double[] arr = new double[5];...
```
 $arr = new double[10]$ ;

Fundamental challenge. C/C++ code that manipulates pointers is inherently *unsafe*.

#### Python

You can *also* use Python.

Example 1. Use Python like a calculator.

```
\leftrightarrow python
% python 
Python 2.7.1 (r271:86832, Jun 16 2011, 16:59:05) 
Type "help" for more information. 
>> 2+24 
>>> (1 + sqrt(5))/2Traceback (most recent call last): 
   File "<stdin>", line 1, in <module> 
NameError: name 'sqrt' is not defined 
>>> import math 
>>> (1 + math.sqrt(5))/21.618033988749895
```
You can write a Java program.

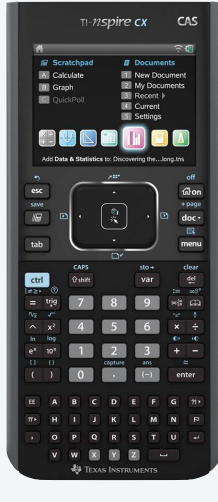

Throw out your calculator (please)

#### Python

You can *also* write Python code.

Example 2. Use Python like Java.

#### Noticeable differences

- No braces (indents instead).
- No type declarations.
- Array creation idiom.
- I/O idioms.
- for (iterable) idiom.

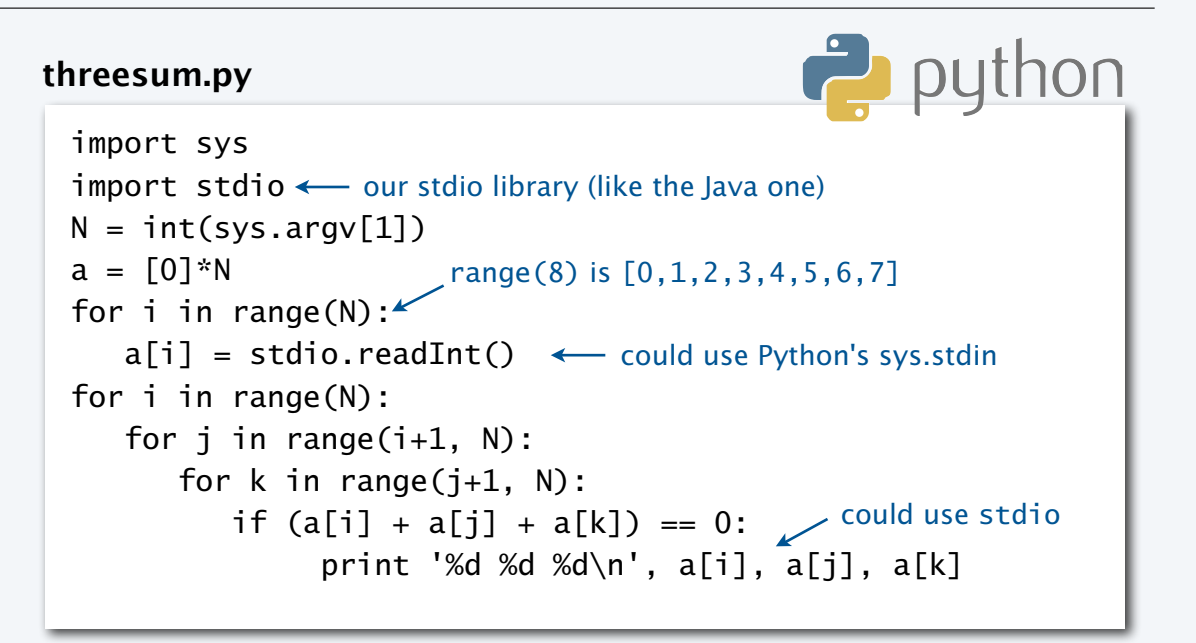

You can write a Java program.

% python threesum.py 8 < 8ints.txt  $30 - 300$  30 -20 -10  $-30 -10 40$ -10 0 10

#### Compilation vs. Interpretation

Definition. A compiler translates your entire program to (virtual) machine code.

Definition. An interpreter simulates the operation of a (virtual) machine running your code.

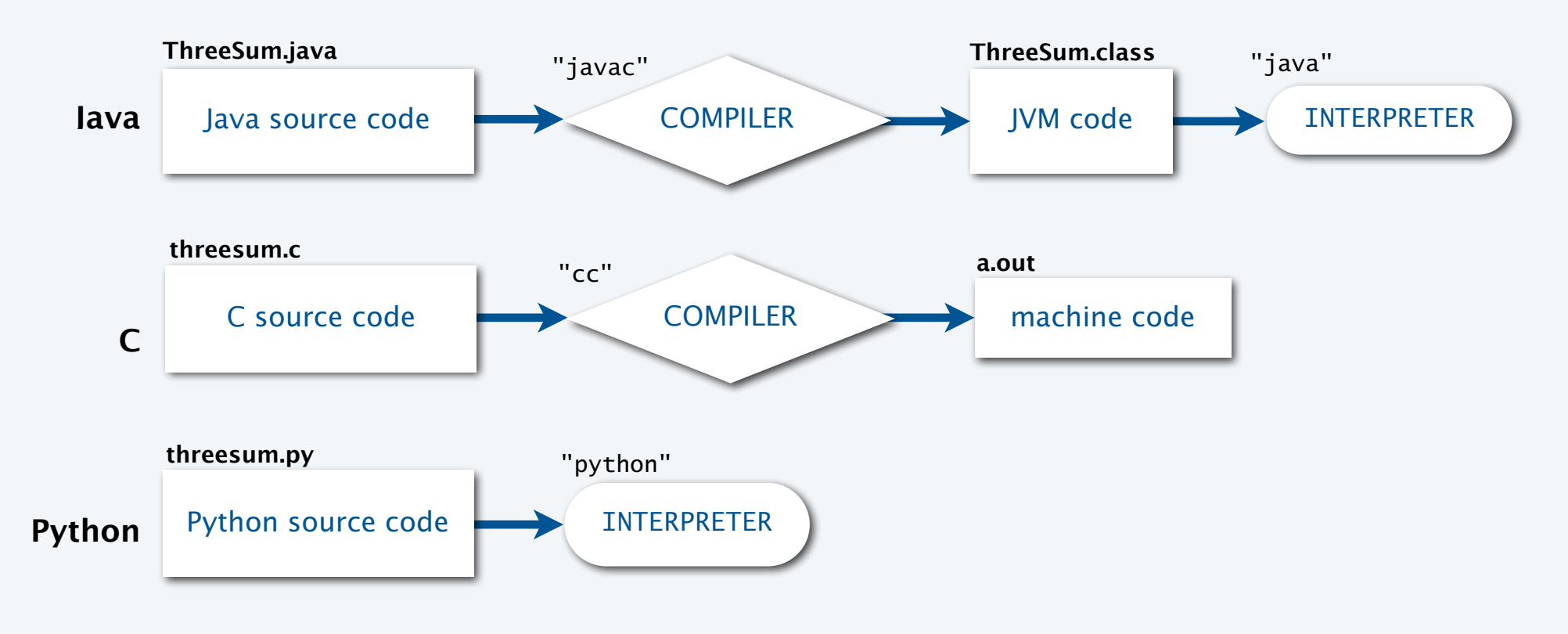

### A big difference between Python and C/C++/Java (there are many!)

#### NO COMPILE-TIME TYPE CHECKING

- No need to declare types of variables.
- System checks for type errors *only* at RUN time.

#### Implications

- Easier to write small programs.
- More difficult to debug large programs.

#### Typical (nightmare) scenario

- Scientist/programmer makes a small type error in a big program.
- Program runs for hours or days (because Python might be 10-100 times slower than Java).
- Program crashes without writing results.

#### Reasonable approaches

- Throw out your calculator; use Python.
- Prototype in Python, then convert to Java for "production" use.

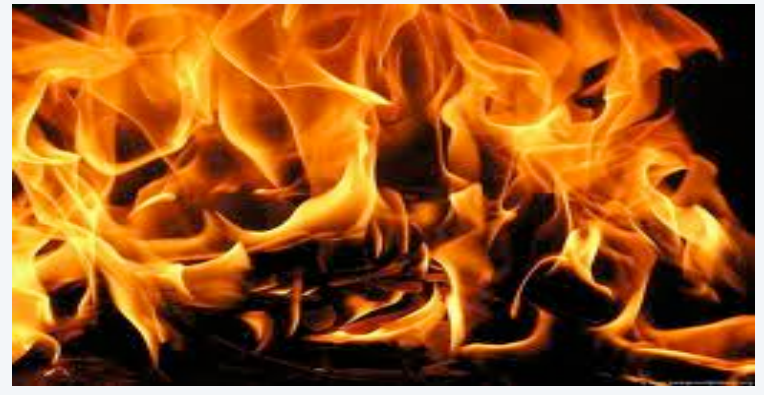

Using Python for large problems is playing with fire.

#### Matlab

You can write Matlab code.

Example 1. Use Matlab like Java.

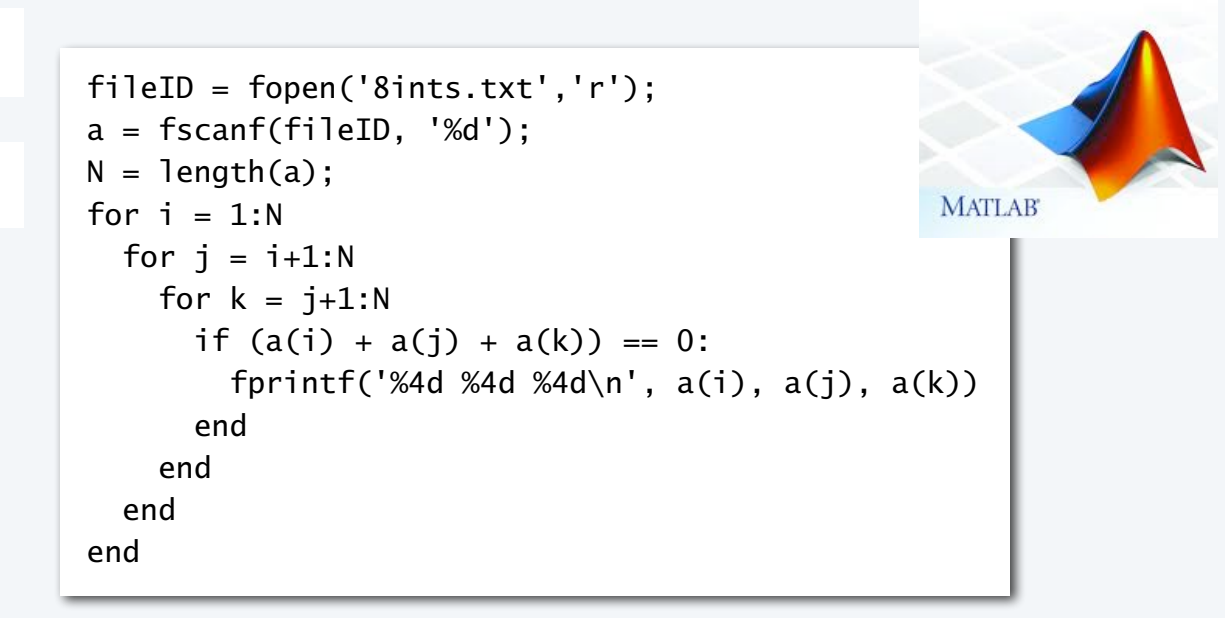

Example 2 (more typical). Use Matlab for matrix processing.

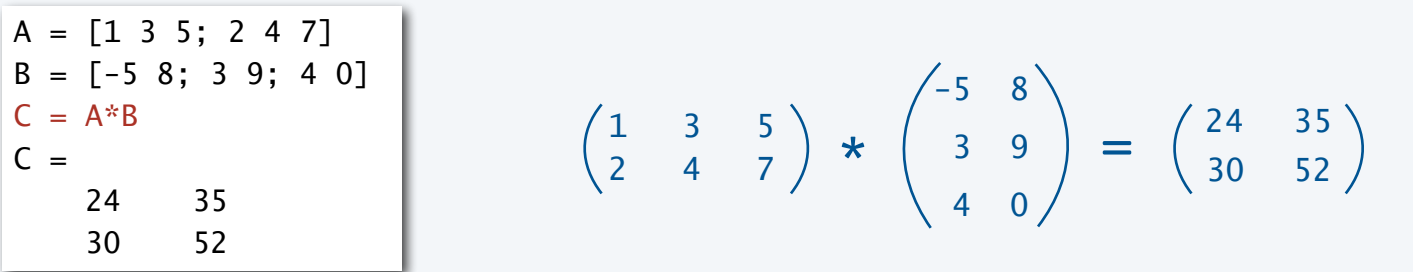

wa anno can wa majini na jihare a Java

Big differences between Matlab and C/C++/Java/Python (there are many!)

1 MATI AR IS NOT FREE.

2. Most Matlab programmers use only ONE data type (matrix).

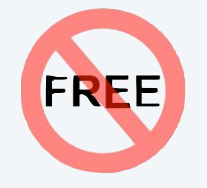

Example. Matlab code " $i = 0$ " means "*redefine the value of the complex number i to be a 1-by-1 matrix whose entry is 0*"

#### **Notes**

- Matlab is written in Java.
- The Java compiler and interpreters are written in C. [Modern C compilers are written in C.]
- Good matrix libraries are available for C/C++/Java/Python.

#### Reasonable approaches

- Use Matlab as a "matrix calculator" and data analysis (if you own it).
- Convert to or use Java/C/C++ if you want to do anything else.

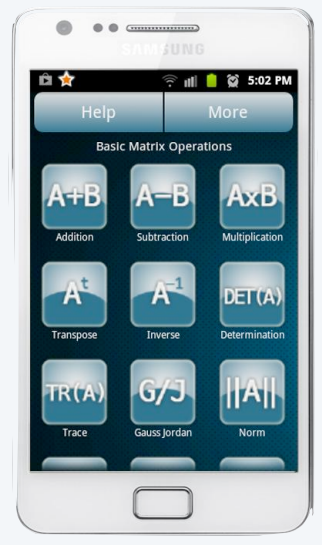

Matrix calculator Android app

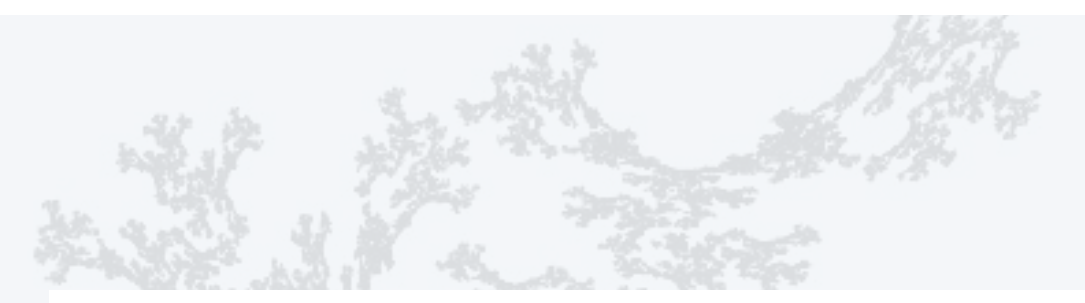

#### **COMPUTER SCIENCE SEDGEWICK/WAYNE** PART I: PROGRAMMING IN JAVA

#### *Image sources*

 http://commons.wikimedia.org/wikipedia/commons/a/a8/Marten\_van\_Valckenborch\_the\_Elder\_-\_The\_Tower\_of\_Babel\_-\_Google\_Art\_Project.jpg http://en.wikipedia.org/wiki/Stealth\_aircraft#/media/File:F-117\_Nighthawk\_Front.jpg http://commons.wikimedia.org/wiki/File:Boeing\_787\_Dreamliner\_N787BX.jpg http://commons.wikimedia.org/wiki/File:Bjarne-stroustrup.jpg

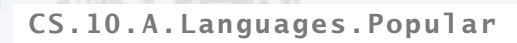

**COMPUTER SCIENCE DGEWICK/WAYNE** PART I: PROGRAMMING IN JAVA

## 10. Programming Languages

- •Popular languages
- •Java in context
- •Object-oriented programming
- •Type checking
- •Functional programming

CS.10.B.Languages.Context

#### Why Java? (revisited)

#### Java features

- Widely used.
- Widely available.
- Continuously under development since early 1990s.
- Embraces full set of modern abstractions.
- Variety of automatic checks for mistakes in programs. James Gosling

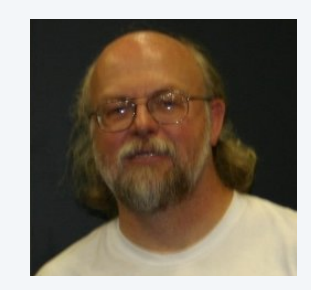

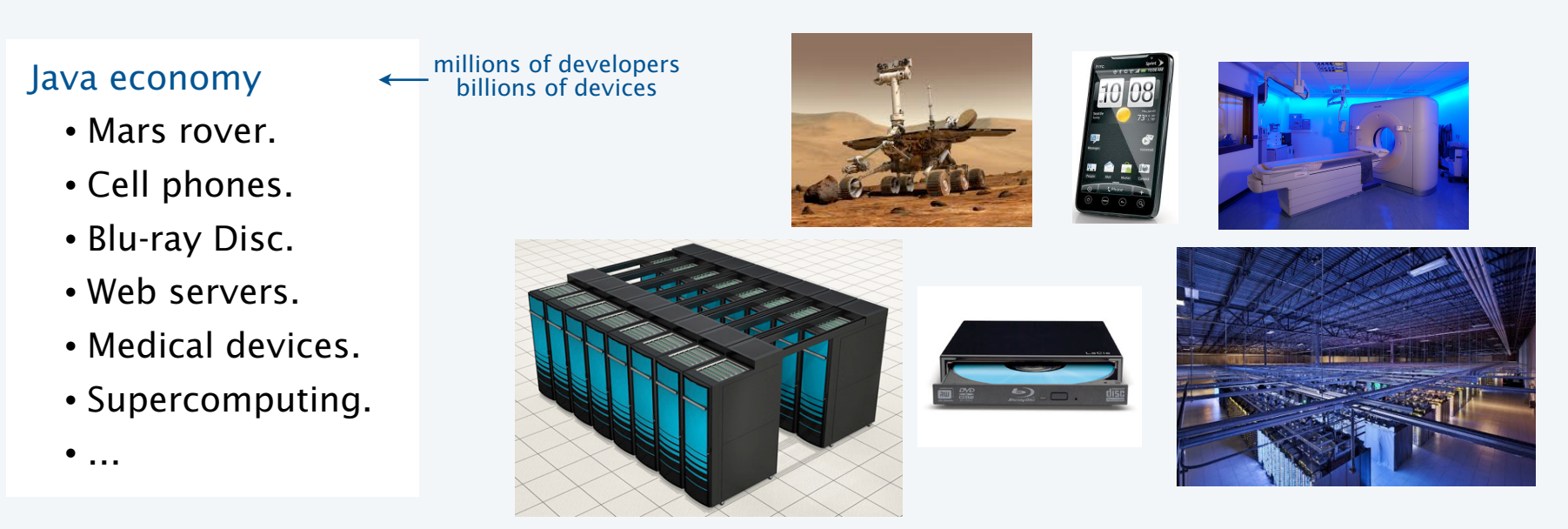

va

### Why do we use Java in this course?

![](_page_20_Picture_119.jpeg)

\* OOP recently added but not embraced by most users

#### Why learn another programming language?

#### Good reasons to learn a programming language

- Offers something new.
- Need to interface with co-workers.
- Better than Java for the application at hand.
- Provides an intellectual challenge
- Opportunity to learn something about computation.
- Introduces a new programming style.

![](_page_21_Picture_8.jpeg)

#### Something new: a few examples

#### 1960s: Assembly language

- symbolic names
- relocatable code

#### 1970s: C

- "high-level" language
- statements, conditionals, loops
- machine-independent code
- functions and libraries

#### 1990s: C++/Java

- data abstraction (OOP)
- extensive libraries

#### 2000s: AJAX/PHP/Python/Ruby/Flash

- scripting
- libraries for web development

![](_page_22_Picture_15.jpeg)

### Programming styles

![](_page_23_Picture_49.jpeg)

![](_page_24_Picture_0.jpeg)

#### **COMPUTER SCIENCE SEDGEWICK/WAYNE** PART I: PROGRAMMING IN JAVA

*Image sources* 

http://commons.wikimedia.org/wiki/File:James\_Gosling\_2005.jpg

CS.10.B.Languages.Context

**COMPUTER SCIENCE DGEWICK/WAYNE** PART I: PROGRAMMING IN JAVA

## 16. Programming Languages

- •Popular languages
- •Java in context
- •Object-oriented programming
- •Type checking
- •Functional programming

CS.10.C.Languages.OOP

#### Object-oriented programming

#### A different philosophy

- Software is a simulation of the real world.
- We know (approximately) how the real world works.
- Design software to (approximately) model the real world.

#### Procedural programming

- Tell the computer to do this. < VERB-oriented
- Tell the computer to do that.

#### Objected oriented programming (OOP)

- Programming paradigm based on data types.
- Identify things that are part of the problem domain or solution.
- Things in the world know something: instance variables.
- Things in the world do something: methods.

![](_page_26_Picture_13.jpeg)

![](_page_26_Picture_14.jpeg)

![](_page_26_Picture_15.jpeg)

NOUN-oriented

![](_page_26_Picture_17.jpeg)

#### Why OOP?

#### Essential questions

- Is my program easy to write?
- Is it easy to find errors and maintain my program?
- Is it correct and efficient?

#### Essential features of OOP

- Encapsulation to hide information to make programs robust.
- Type checking to avoid and find errors in programs.
- Libraries to reuse code.
- Immutability to guarantee stability of program data.

![](_page_27_Picture_10.jpeg)

Warning: OOP involves deep, difficult, and controversial issues. Further study may be fruitful, but is likely to raise more questions than answers!

#### Does OOP make it easy to write and maintain correct and efficient programs?

- Difficult for you to know, because you haven't programmed in another style.
- Ongoing debate among experts intensifies as time goes on.
- Meanwhile, millions of people (including YOU) are reaping the benefits of OOP.

#### OOP pioneers

#### Kristen Nygaard and O.J. Dahl. (U. Oslo 1960s)

- Invented OOP for simulation.
- Developed Simula programming language.
- Studied formal reasoning about OO programs.

#### Alan Kay. (Xerox PARC 1970s)

- Developed Smalltalk programming language.
- Promoted OOP for widespread use.
- Computer science visionary.

Kristen Nygaard and O.J. Dahl 2001 Turing Award

![](_page_28_Picture_11.jpeg)

Alan Kay 2003 Turing Award

#### Barbara Liskov. (MIT 1970s)

- Developed CLU programming language.
- Pioneered focus on data abstraction.
- Research provided basis for Java, C++, ...

![](_page_28_Picture_17.jpeg)

Barbara Liskov 2008 Turing Award

#### Alan Kay: a computer science visionary

![](_page_29_Picture_1.jpeg)

Typical "mainframe" computer: IBM 360/50

**1970s**

![](_page_29_Picture_4.jpeg)

First PC: Xerox Alto

![](_page_29_Picture_6.jpeg)

Alan Kay's vision for the future Dynabook prototype Key feature: **OOP software** (Smalltalk)

*" The best way to predict the future is to invent it."* (1971) *" The computer revolution hasn't happened yet."* (1997)

Still relevant today!

![](_page_29_Picture_9.jpeg)

![](_page_29_Picture_10.jpeg)

Modern personal computer MacBook Air Key feature: **OOP software** (Objective C)

#### **COMPUTER SCIENCE SEDGEWICK/WAYNE** PART I: PROGRAMMING IN JAVA

#### *Image sources*

 http://commons.wikimedia.org/wiki/File:James\_Gosling\_2005.jpg http://commons.wikimedia.org/wiki/File:Iceberg.jpg http://en.wikipedia.org/wiki/Alan\_Kay#/media/File:Alan\_Kay\_(3097597186).jpg http://newsoffice.mit.edu/2009/turing-liskov-0310

CS.10.C.Languages.OOP

**COMPUTER SCIENCE DGEWICK/WAYNE** PART I: PROGRAMMING IN JAVA

## 10. Programming Languages

- •Popular languages
- •Java in context
- •Object-oriented programming
- •Type checking
- •Functional programming

CS.10.D.Languages.Types

#### Type checking

#### Static (compile-time) type checking (e.g. Java)

- All variables have declared types.
- System checks for type errors at *compile* time.

#### Dynamic (run-time) type checking (e.g. Python)

- Values, not variables, have defined types.
- System checks for type errors at *run* time.

#### Q. Which is best?

- A. Religious wars ongoing!
- Static typing worth the trouble?
- Compiled code more efficient?
- Type-checked code more reliable?
- Advanced features (e.g. generics) too difficult to use with static typing?

![](_page_32_Picture_13.jpeg)

Java also does some run-time checking

#### Example: Diametrically opposed points of view

Issue. Type checking or automated program testing?

![](_page_33_Picture_2.jpeg)

*" Program testing can be a very effective way to show the presence of bugs, but it is hopelessly inadequate for showing their absence."*

*— Edsgar Dijkstra (1969)*

![](_page_33_Picture_5.jpeg)

*" Since static type checking can't cover all possibilities, you will need automated testing. Once you have automated testing, static type checking is redundant.* 

#### A letter from Dave Walker

![](_page_34_Picture_1.jpeg)

Dear random python blogger:

Why don't you think of static type checking as a complementary form of completely automated testing to augment your other testing techniques? I actually don't know of any other testing infrastructure that is as automated, fast and responsive as a type checker, but I'd be happy to learn.

By the way, type checking is a special kind of testing that scales perfectly to software of arbitrary size because it checks that the composition of 2 modules is ok based only on their interfaces, without re-examining their implementations. Conventional testing does not scale the same way. Also, did you know that type checking is capable of guaranteeing the absence of certain classes of bugs? That is particularly important if you want your system to be secure. Python can't do that.

dpw (in mail to rs)

#### Programming folklore: Hungarian type system

Early programming languages had little support for types.

#### Hungarian type system (Charles Simonyi, 1970s)

- Encode type in first few characters of variable name.
- 8 character limit? Leave out the vowels, truncate.

![](_page_35_Picture_5.jpeg)

![](_page_35_Picture_6.jpeg)

*Charles Simonyi Introduced OOP to Microsoft*

An advantage: Can "type check" while reading code. A disadvantage: shrt vwl-lss vrbl nms.

Used in first version of Microsoft Word (and extensively before that time). Lesson. Type-checking has *always* been important in large software systems.

#### **COMPUTER SCIENCE SEDGEWICK/WAYNE** PART I: PROGRAMMING IN JAVA

#### *Image sources*

 http://en.wikipedia.org/wiki/Thirty\_Years'\_War#/media/File:Schlacht\_am\_Weißen\_Berg\_C-K\_063.jpg http://en.wikipedia.org/wiki/Edsger\_W.\_Dijkstra#/media/File:Edsger\_Wybe\_Dijkstra.jpg http://en.wikipedia.org/wiki/Charles\_Simonyi

CS.10.D.Languages.Types

**COMPUTER SCIENCE DGEWICK/WAYNE** PART I: PROGRAMMING IN JAVA

## 10. Programming Languages

- •Popular languages
- •Java in context
- •Object-oriented programming
- •Type checking
- •Functional programming

CS.10.E.Languages.Functional

#### Functional programming

Q. Why can't we use functions as arguments in Java programs?

A. We can, in Java 8! (Doing so is cumbersome in earlier versions.)

#### Functional programming treats computation as the evaluation of functions.

- Avoids side effects and mutable types.
- On-demand execution model.
- "What" rather than "how".

#### Advantages of functional programming

• Functions are first-class entities (can be arguments and return values of other functions or stored as data). integration

Familiar examples: differentiation,

- Often leads to more compact code than alternatives.
- More easily admits reasoning about correctness of code .
- More easily supports concurrency (programming on multiple processors).

![](_page_38_Picture_12.jpeg)

#### Functional programming example

A Python program that prints a tables of squares.

![](_page_39_Figure_2.jpeg)

Functions that operate on functions

#### Functions as first-class objects admit compact code for powerful operations.

Example 1. The MAP operation takes a function and a list as arguments.

MAP(f, sequence) is the result of replacing every x in sequence by  $f(x)$ .

![](_page_40_Figure_4.jpeg)

Functions that operate on functions

Functions as first-class objects admit compact code for powerful operations.

![](_page_41_Figure_2.jpeg)

42

#### Why learn functional programming?

#### Good reasons to learn a programming language

- Offers something new.
- Need to interface with co-workers.
- Better than Java for the application at hand.
- Provides an intellectual challenge
- Opportunity to learn something about computation.
- Introduces a new programming style.

#### Modern applications

- Communications systems
- Financial systems
- Google MapReduce

Deep and direct connections to theoretical CS (stay tuned).

![](_page_42_Picture_13.jpeg)

Warning. Functional programming may be addictive.

![](_page_42_Picture_15.jpeg)

✓ ✓ ✓ ✓ ✓ ✓

Intro CS at MIT was taught in Scheme (a functional language) for decades

![](_page_42_Picture_17.jpeg)

*Functional Programming* Jobs ?!!??!!

#### The Tower of Babel

![](_page_43_Picture_1.jpeg)

Image from cover of *Programming Languages* by Jean Sammet (1969). Already 120+ languages!

#### The Tower of Babel

#### A story about the origins of multiple languages

- [After the flood] "The whole earth was of one language and one speech."
- They built a city and tower at Babel, believing that with a single language, people will be able to do anything they imagine.
- Yahweh disagrees and "confounds the language of all the earth"
- $\bullet$  Why?

![](_page_43_Picture_9.jpeg)

Proliferation of cultural differences (and multiple languages) is one basis of civilization.

#### An apt metaphor.

- Would a single programming language enable us to do anything that we imagine?
- Is the proliferation of languages a basis of civilization in programming?

A human being should be able to change a diaper, plan an invasion, butcher a hog, conn a ship, design a building, write a sonnet, balance accounts, build a wall, set a bone, comfort the dying, take orders, give orders, cooperate, act alone, solve equations, analyze a new problem, pitch manure, program a computer, cook a tasty meal, fight efficiently, and die gallantly. ✓

Specialization is for insects.

 Robert A. Heinlein *Time Enough for Love* (1973)

![](_page_45_Picture_0.jpeg)

#### **COMPUTER SCIENCE SEDGEWICK/WAYNE** PART I: PROGRAMMING IN JAVA

![](_page_46_Picture_0.jpeg)

**COMPUTER SCIENCE SEDGEWICK/WAYNE**

PART I: PROGRAMMING IN JAVA

# 10. Programming Languages

**http://introcs.cs.princeton.edu**